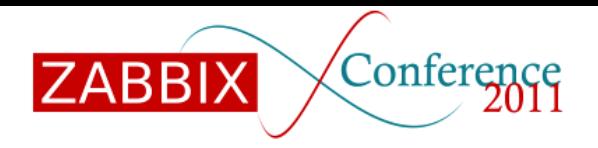

October 1, 2011

**Introduction What is Lua? Installation Use Conclusion**

# **Lua Plugin for Zabbix**

@080 Copyright 2011 Andrew Nelson, [nelsonab@red-tux.net](mailto:nelsonab@red-tux.net) 

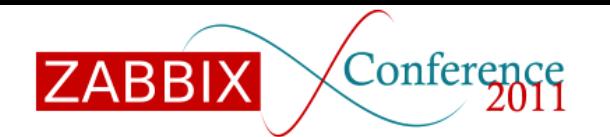

#### **Introduction What is Lua? Installation Use Conclusion**

Your presenter

# Andrew Nelson

- ●RHCE, Zabbix Certified Specialist • Active in the Zabbix community for approximately 7 years
- ●Nelsonab in the Zabbix forums.
- •Creator of Zabcon, the Zabbix console.

[http://trac.red-tux.net](http://trac.red-tux.net/)

●Red Hat Consultant

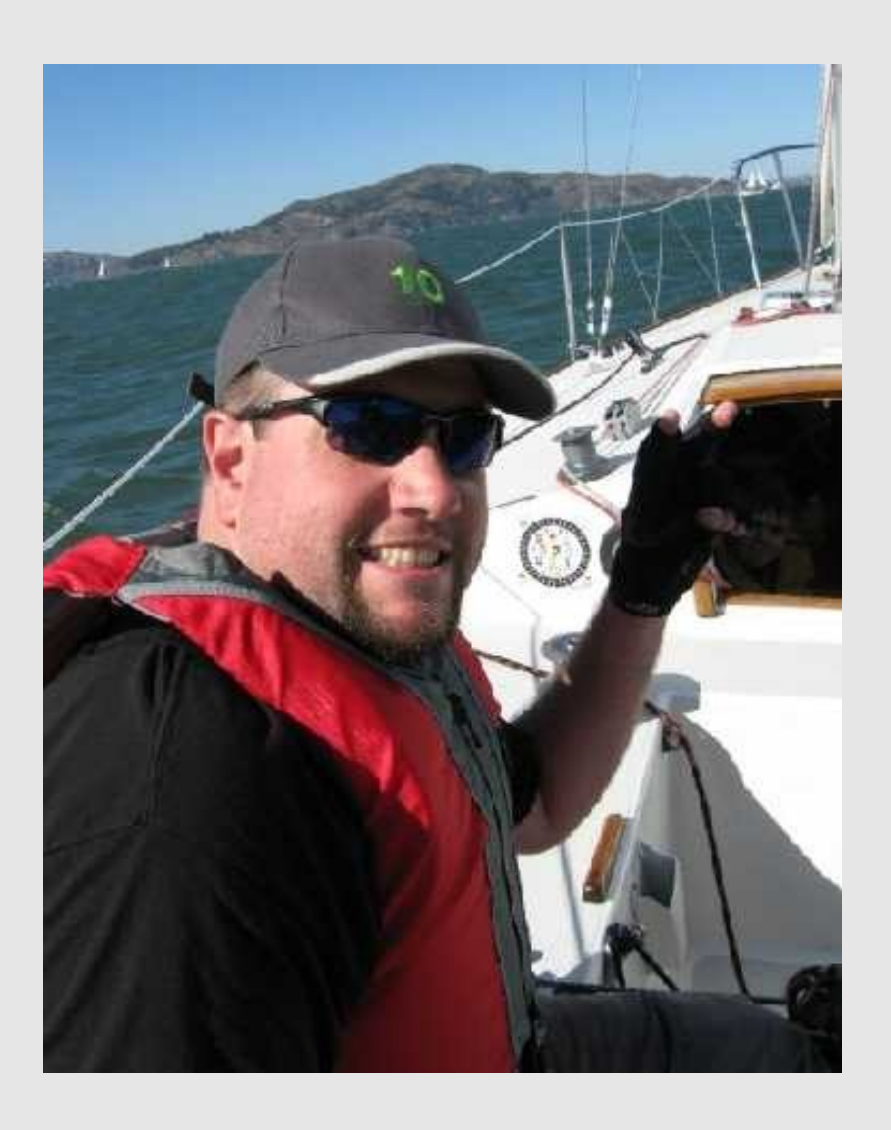

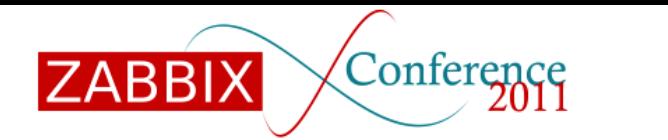

**Introduction Why? What is Lua? Installation Use Conclusion** 

Why bother? | The goal

- ●Because I am crazy
	- For some reason I enjoy hacking at the server code
	- I enjoy reading uncommented code....
	- I'm a consultant, not a developer
		- My roots are in programming
- •I saw a need to extend Zabbix functionality via a scripting language
	- Ruby, Python, and Lua were considered
		- Linking with Ruby and Python required a lot of overhead
		- Lua is simple
	- Retrieving and manipulating values from within Zabbix is faster than external scripts

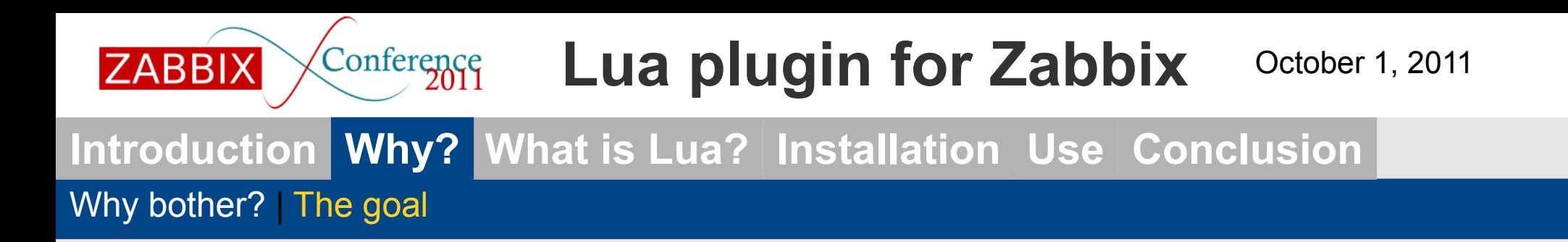

• Provide a means to extend the functionality of various parts of Zabbix without needing to recompile Zabbix.

- Long term goals are still in flux
	- Ability to create triggers from Lua functions
	- Ability to include output of Lua functions in Macros
		- Would require adding Lua support to the PHP frontend
	- Modify macro values from Lua scripts
		- May not be possible using the current codebase
- ●Inclusion into Zabbix
	- There is interest from the Zabbix team
		- 2.2 would seem like the earliest likely candidate.
	- Don't try to reinvent the wheel, if there is an existing Zabbix function, use it.

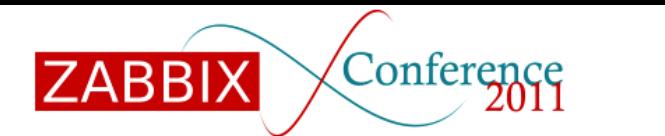

#### **Introduction Why? What is Lua? Installation Use Conclusion**

Why bother? | The goal | YOU!

What you can do...

- •Try the patch
	- Test it out, give feedback
- ●Get involved
	- Join me in hacking the code and adding new features
		- PHP and C programmers are needed
- •Discuss the patch in the forums.
	- Community interest can influence inclusion

### **Introduction Why? What is Lua? Installation Use Conclusion**

Background | Introduction to Lua

- •Lua is a lightweight scripting language
	- First appeared in 1993
	- Designed by Roberto Lerusalimschy
- A few programs that use Lua
	- World of Warcraft
	- Wireshark
	- Lighthttpd
	- Awesome Window manager

#### **Introduction Why? What is Lua? Installation Use Conclusion**

Background | Introduction to Lua

- "Lua in a slide or two"
- ●Lua is

- Interpreted
- Case sensitive
- Small
	- Source code is 860K in size, Lua interpreter compiled is 153K
- ●Lua has
	- Only 21 reserved words
	- 26 Symbols, aka operators
		- -- Comment
		- .. Concatenate
		- # Length operator
- ●Dynamically typed
	- Mostly centered around Strings, Boolean, and numbers (represented as 64bit floating point numbers)

**Introduction Why? What is Lua? Installation Use Conclusion**

Background | Introduction to Lua

- "Lua in a slide or two"
- ●Variable Assignments
	- myvar  $= 5$
	- myvar  $=$  "value"
- ●Function definition
	- function  $x(y)$ 
		- return y+1
		- end

- ●Function calls
	- myvar=x(6)
- ●Arrays
	- myvar[5]=1

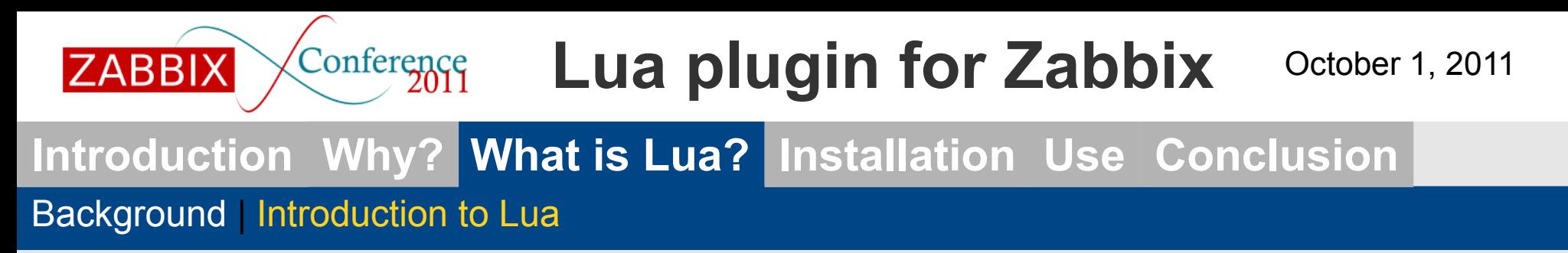

```
Let's put it all together
function factorial(x)
   if x<1 then
      return 1
   else
      return x * factorial(x-1)
   end
end
result = factorial(6)
print ("The result is: "..result)
```
Will print the following: The result is 720

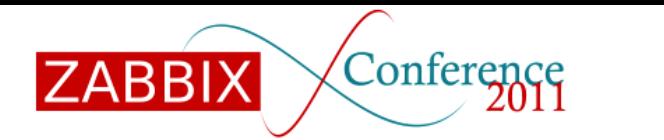

**Introduction Why? What is Lua? Installation Use Conclusion**

Download | Configuring Zabbix

I want it, where do I get it?

- Main repository:
	- <http://svn.red-tux.net/trunk/lua>
- ●Current version:
	- $-1.8.5$
	- <http://trac.red-tux.net/wiki/lua>
- ●Source tarball for Zabbix is also required
- Each patch is specific to each version of Zabbix.

# **ZABBIX**

# Conference Lua plugin for Zabbix

**Introduction Why? What is Lua? Installation Use Conclusion**

Download | Configuring Zabbix

Ok I have the patch, now what?

```
Untar zabbix:
   > tar -zxvf zabbix-1.8.5.tar.gz
Apply the patch
   > cd zabbix-1.8.5
   > patch -p0 <../1.8.5-p1-lua.patch
Configure Zabbix
   > configure --enable-server --with-mysql --with-lua 
--with-snmp --with-curl
Compile
   > make
Install
   > sudo make install
Run
   > sudo su -
   # zabbix_server
```
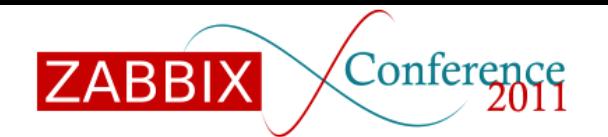

### **Introduction Why? What is Lua? Installation Use Conclusion**

Hello World | Something more complex | Currently Available Functions

## Let's make our first Lua item

Our "Hello World"!

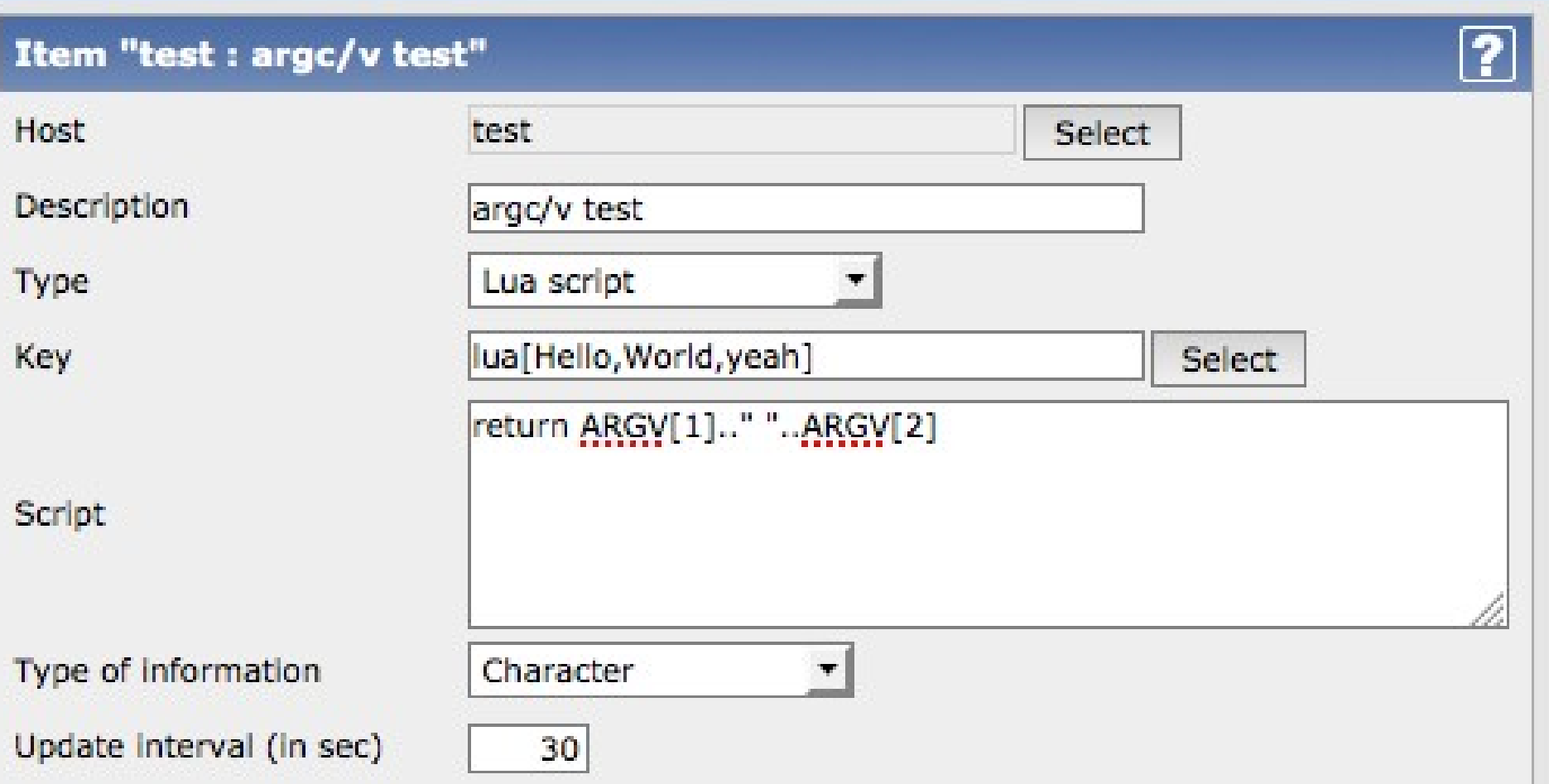

#### @080 Copyright 2011 Andrew Nelson, [nelsonab@red-tux.net](mailto:nelsonab@red-tux.net)

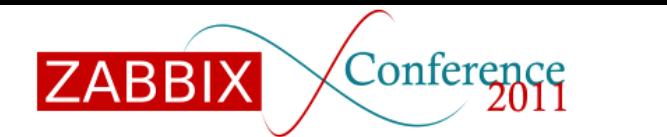

#### **Introduction Why? What is Lua? Installation Use Conclusion**

Hello World | Something more complex | Currently Available Functions

# Let's make our first Lua item

Our "Hello World"!

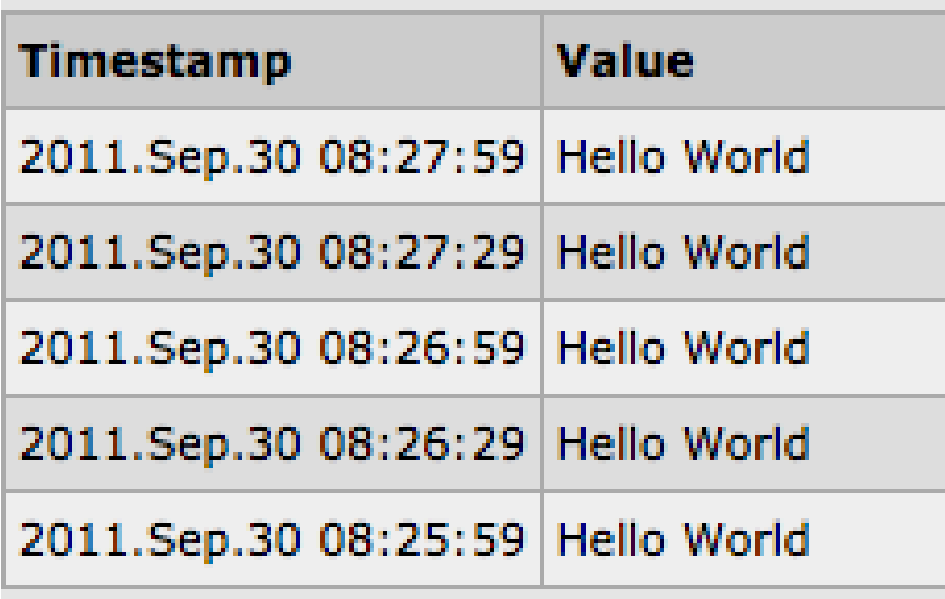

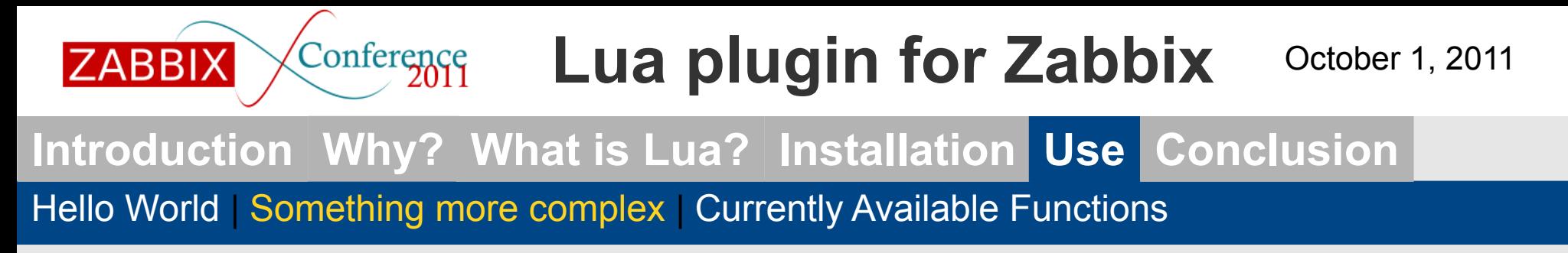

That's a nice toy, but can it actually do something?

Let's retrieve the value of another item

**itemid=get\_itemid('test','lua[debug]') zabbix\_log(LOG\_LEVEL\_WARNING,"get\_itemid: "..itemid) clock,val=get\_last(itemid) return val**

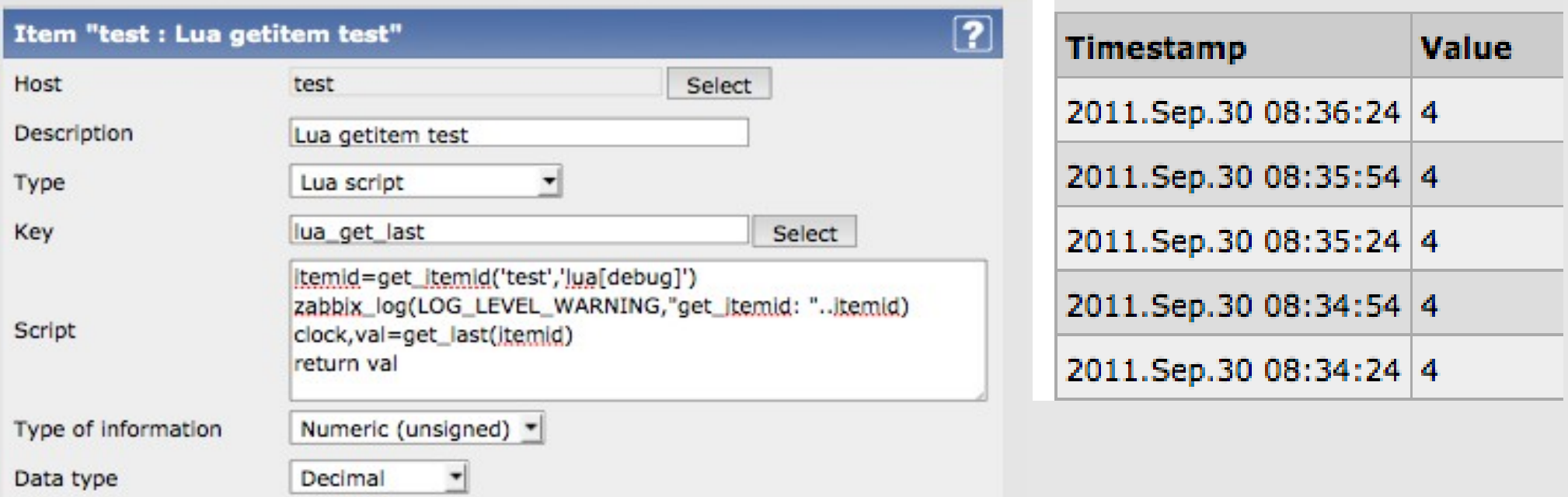

#### Copyright 2011 Andrew Nelson, [nelsonab@red-tux.net](mailto:nelsonab@red-tux.net)

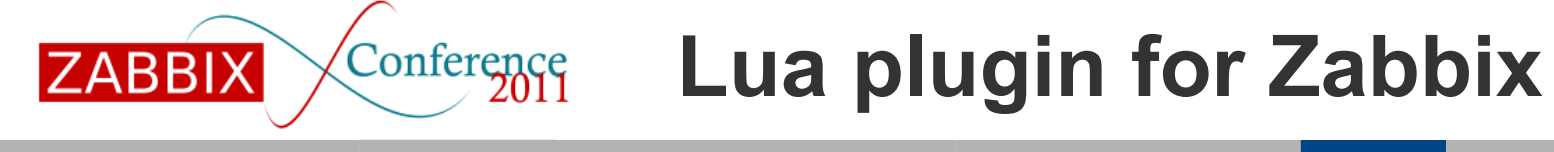

**Introduction Why? What is Lua? Installation Use Conclusion**

Hello World | Something more complex | Currently Available Functions

### The current list of Zabbix functions

```
zabbix log (level, text)
(time) now()
(clock, value) get_last(itemid, nodeid=0)
(itemid) get itemid (host, key)
```
A note about error messages All Lua errors from lua functions are logged in the Zabbix Server log with a logging level of Warning.

### **Introduction Why? What is Lua? Installation Use Conclusion**

Small but powerful | The future

## Small is powerful

- •The current feature list may be small...
	- One person has already put the patch into production in their environment
		- It was being used to perform some linear algebra equations on monitored items.
	- Can be used as a seed for triggers
		- Triggers can't branch

### **Introduction Why? What is Lua? Installation Use Conclusion**

Small but powerful | The future

**ZABBIX** 

Tomorrow it will be better...

- •The next features are already in the works
	- Median value over a time span
	- Item values from previous time values
	- Creating a library of Lua functions using the Zabbix frontend
		- Lua functions are meant to eventually be used in various parts of Zabbix
			- Use as a function within Lua Items.
			- Trigger
			- Macros
	- Next version will likely be for 1.8.6
- •The end goal is inclusion